## $<<$ 5DS+Maya $>>$

<<5DS+Maya >>

- 13 ISBN 9787302225928
- 10 ISBN 7302225923

出版时间:2010-10

页数:347

PDF

更多资源请访问:http://www.tushu007.com

## $<<$ 5DS+Maya $>>$

…"。

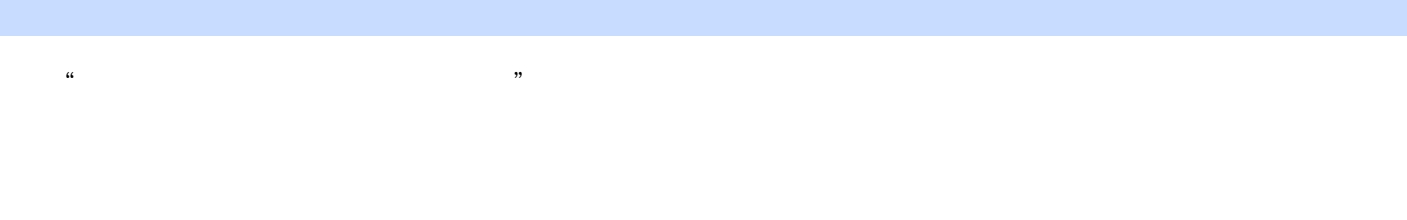

 $5DS$ 

 $\mathbb{C}\mathbb{G}$ 又对各位想要学习CG的读者们有什么重要意义。

 $CG$ 

 $\mathbb{C}\mathbb{G}$  $CG$ 

 $\Omega$  $2012$  $CG$  $\approx$  2012

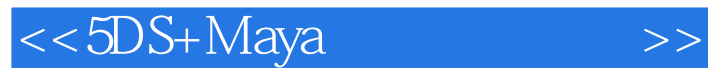

本书是5DS智作一线设计人员倾力之作,定位于Maya建模领域,内容包括传统艺术与数字建模、创 5DS Logo Boy Maya ZBrush

 $\Lambda$ aya $\mu$ 

 $M$ aya $\rho$ 

## $<<$ 5DS+Maya $>>$

 $M$ aya ZBrush

Zbrush

Peking Opera

MTV CCTV-7  $BTV$ 

## $<<$ 5DS+Maya $>>$

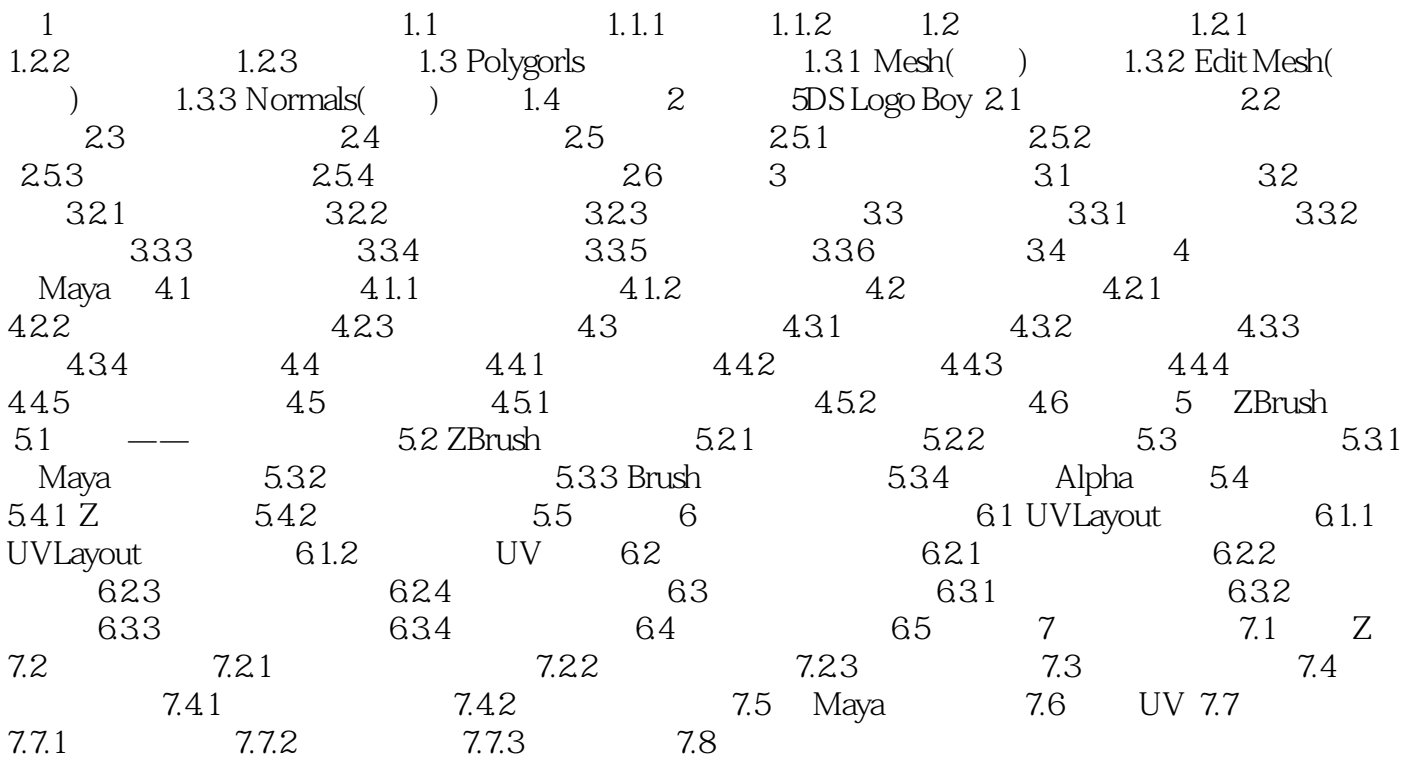

 $\alpha$ 

 $\mathfrak{p}$ 

 $<<$ 5DS+Maya $>>$ 

 $\mathcal{D}$ , where  $\mathcal{D}$ 

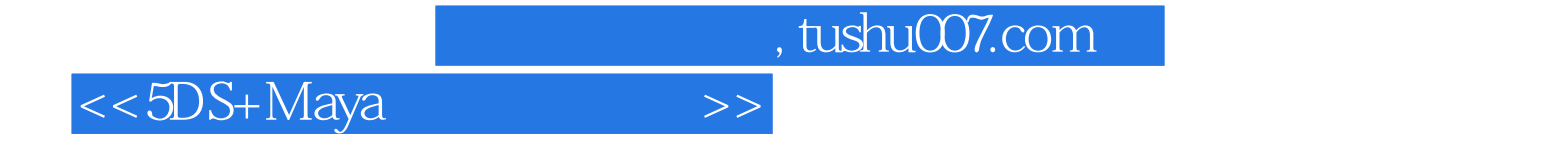

5DS+Maya

 $M$ aya ZBrush

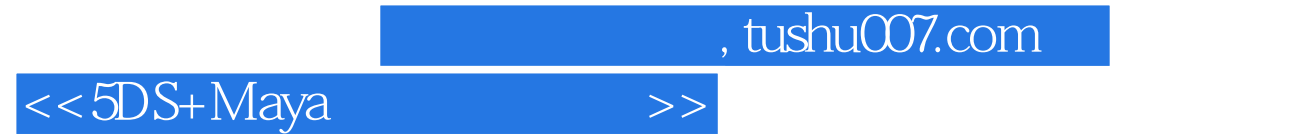

本站所提供下载的PDF图书仅提供预览和简介,请支持正版图书。

更多资源请访问:http://www.tushu007.com